## eLogger Anywhere

#### Product info

eLogger's electronic logbook software replaces paper log books and disconnected systems, allowing for collection, storage and distribution of real-time data about your operation to those who need to know.

"The biggest problem with eLogger is that I no longer have a pen in my pocket."

- Tom, City of Punta Gorda

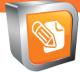

# eLogger

eLogger Anywhere

#### **Rounds**

Perfect for rounds in facilities with spotty Wi-Fi, or plants with remote locations

#### Accessibility

eLogger Anywhere is accessible on any modern mobile device, tablet or smartphone that is capable of running supported browser

eLogger Anywhere is an extension of eLogger that allows users to create log entries using the features and flexibility of eLogger, while disconnected. It connects back to the eLogger database with the click of a button, syncing and saving entries when in network range.

With eLogger Anywhere, when your network stops, you don't have to.

### How eLogger Anywhere Works

To load eLogger Anywhere onto a device, ensure the device is connected to your network and then load eLogger via a supported browser. Then click the eLogger Anywhere tab.

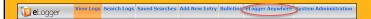

Once you are in eLogger Anywhere, operators can proceed to make entries. All types of entries can be made in eLogger Anywhere, including regular entries, required entries and entries using the prefilled entry functionality.

After you've made the entries and have the mobile device connected, operators can sync the entries and all the entries made offline will now be in eLogger.

All network connection functionality, such as sending out an email alert or pulling data into eLogger via an external data query will take place once the entries have been synced to eLogger.

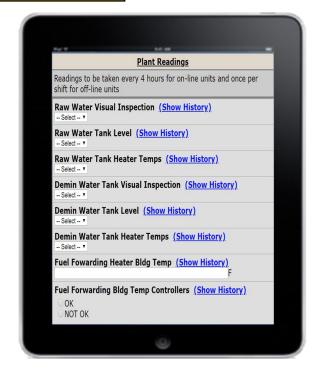

#### eLogger Anywhere FAQ's

What are the technical requirements for eLogger Anywhere? eLogger Anywhere has the same technical requirements as eLogger, with the following exceptions: IE and iOS Chrome are not supported, and HTTPS is required.

On what devices does eLogger Anywhere run? iPads, iPhones, Androids, Windows Surface Pros, etc. all can be used to run eLogger Anywhere.

**eLogger Anywhere** is an add-on package to the eLogger software. It does not run stand alone. It has sped up relief time and made it much easier to enter daily readings and to calculate our entries.

- Thadeus, Dakota Gasification